#### MATLAB

- 13 ISBN 9787121013232
- 10 ISBN 7121013231

出版时间:2005-7

作者:苏金明/阮沈勇编

页数:344

版权说明:本站所提供下载的PDF图书仅提供预览和简介以及在线试读,请支持正版图书。

#### www.tushu000.com

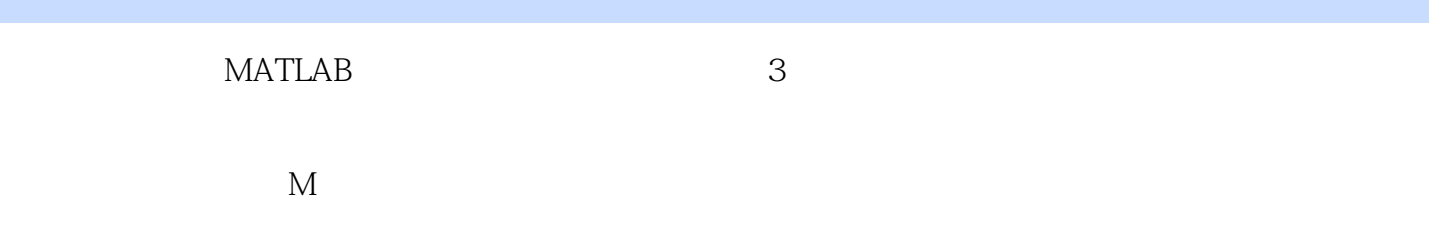

MATLAB

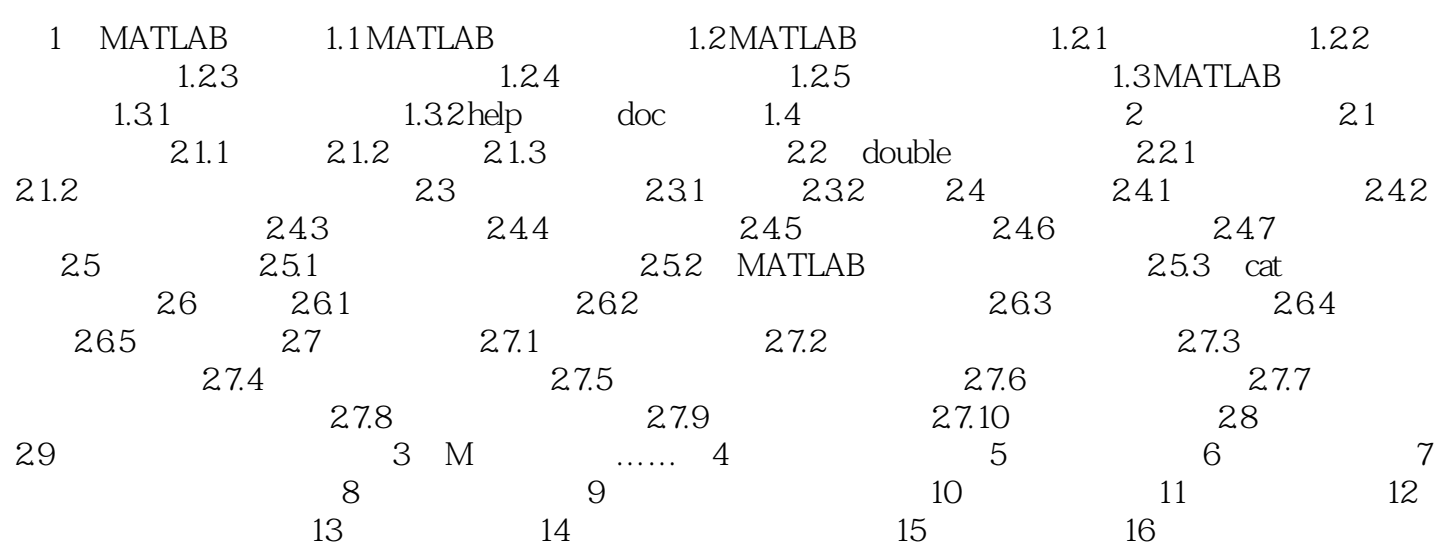

本站所提供下载的PDF图书仅提供预览和简介,请支持正版图书。

:www.tushu000.com